# Package 'RMBC'

October 12, 2022

<span id="page-0-0"></span>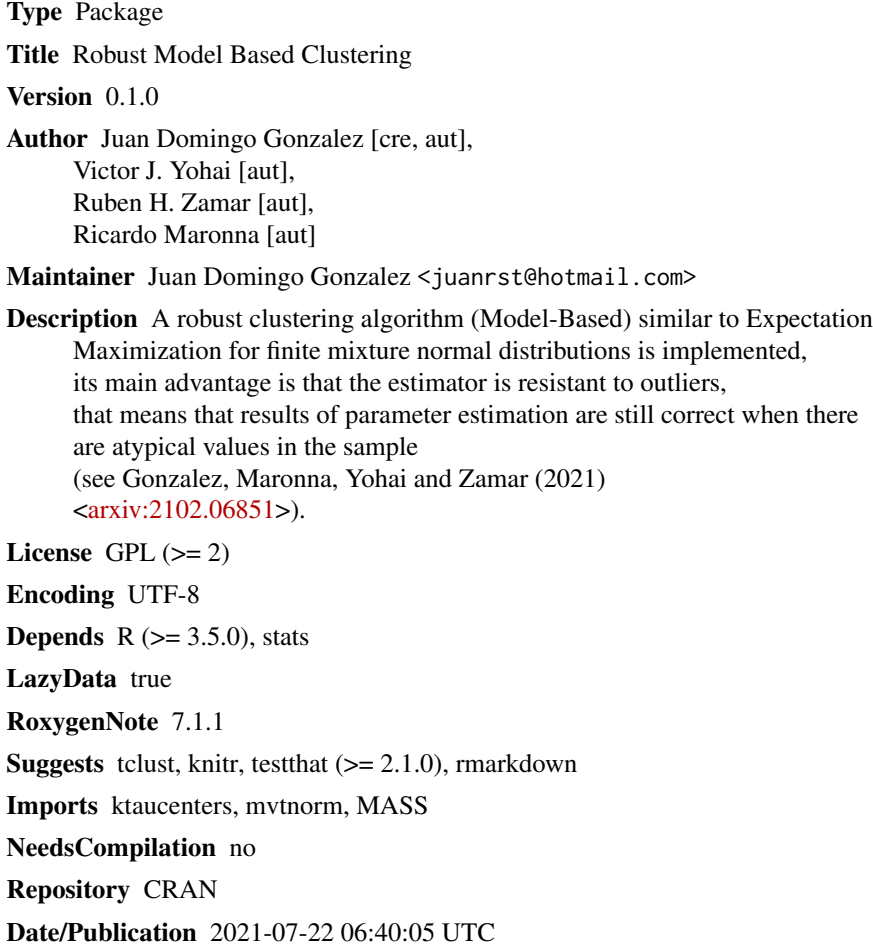

### R topics documented:

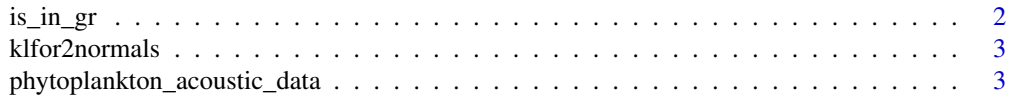

<span id="page-1-0"></span>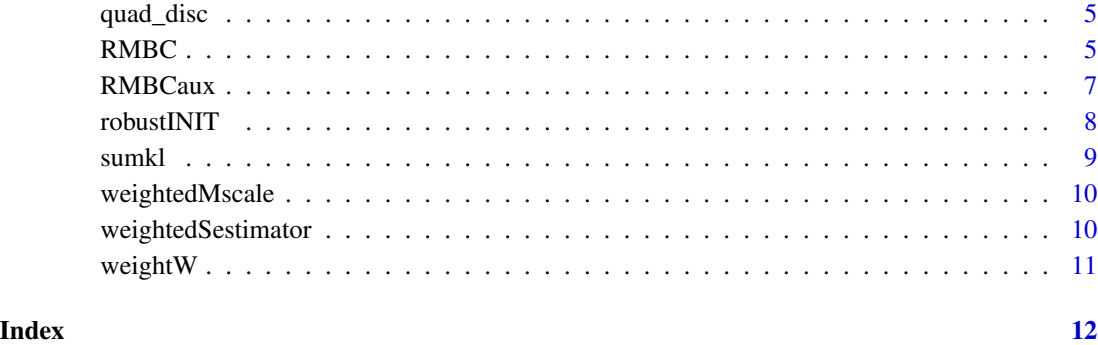

is\_in\_gr *is\_in\_gr*

#### Description

Given Y data and a set of mixture parameters, this function returns a boolean vector B whose length is equal than Y length. A[i] is TRUE if only if Y[i] does not belong to the union of confidence ellipsoids of level given by the cutoff parameter.

#### Usage

is\_in\_gr(Y, cutoff = 0.999, theta.mu, theta.sigma)

#### Arguments

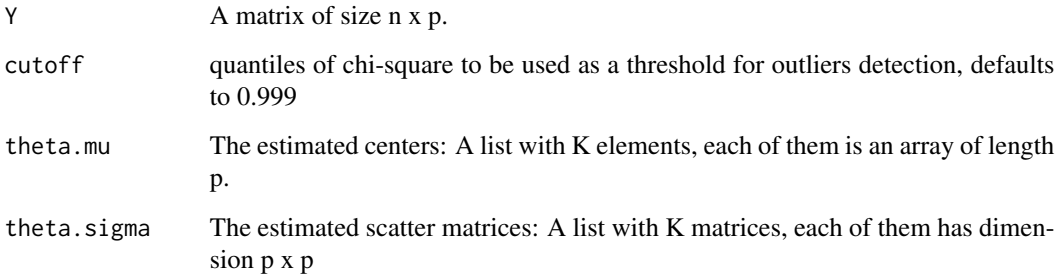

### Value

A boolean vector of length n, true at j-th location indicates that the j-th element of Y is a regular observation (that is, it is not considered as an outlier)

<span id="page-2-0"></span>klfor2normals *klfor2normals Compute the Kullback-Leibler divergence for 2 normal multivariate distributions*

#### Description

klfor2normals Compute the Kullback-Leibler divergence for 2 normal multivariate distributions

#### Usage

klfor2normals(theta1.mu, theta1.sigma, theta2.mu, theta2.sigma)

#### Arguments

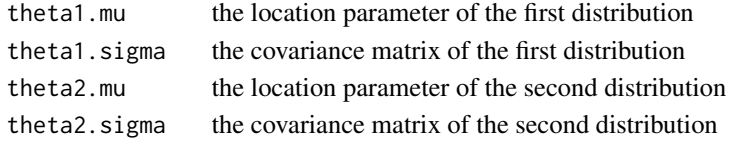

#### Value

the K-L divergence.

phytoplankton\_acoustic\_data

*Phytoplankton\_acoustic\_data*

#### Description

Data obtained by taking laboratory measurements of ultrasonic acoustic signals: a pulse is emitted by a transducer, this pulse interacts with phytoplankton suspended in the water and produces an acoustic dispersion (scattering), which is recorded by an electronic acquisition device. A filtering process of the signal is performed in a first stage. Portions of the signal belong o one of the two main cases:

- (a) Signals corresponding to the acoustic response of phytoplankton
- (b) Signals corresponding to spurious dispersers, such as bubbles or particles in suspension, whose intensity is greater than in case (a).

To classify a signal in one of these two groups biologists create a vector  $(X1, X2)$  defined as follows:

- $X1$  = ratio of filtered to non-filtered signal power
- X2 = filtered signal power expressed in dB.

The available data consists of 375 such measurements. These data is particularly useful to compare robust procedures because 20 to be outliers produced by a communication failure between the electronic device (digital oscilloscope) and the software for acquiring the acoustic signal. This failure occurs once every 5 microseconds, which allows the scientists to identify the outliers. The outliers appear as a separated group in the region  $X1 < 0.5$  and  $X2 > 20$ .

#### Usage

phytoplankton\_acoustic\_data

#### Format

a list of length 2, where its elements are

- Y: A matrix of dimension 375 x 2, each row contains X1 and X2 values
- outliers\_index: An array with the outliers index-locations

#### References

- [1] Cinquini, M., Bos, P., Prario, I and Blanc, S. (2016), "Advances on modelling, simulation and signal processing of ultrasonic scattering responses from phytoplankton cultures," in Proceedings of Meetings on Acoustics 22ICA, 28, American Society of Acoustics.
- [2] Gonzalez J.D, Maronna R., Yohai V., & and Zamar . (2021). Robust Model-Based Clustering. arXiv preprint <https://arxiv.org/abs/2102.06851>

#### Examples

```
################################
# upload matrix ################
################################
Y <- phytoplankton_acoustic_data$Y
outliers_index <- phytoplankton_acoustic_data$outliers_index
Yclean=Y[-outliers_index,]
trueOutliers=Y[outliers_index,]
################################
# plot results ################
################################
plot(Y, main = "Phytoplankton acoustic data", cex.main = 3, lwd = 1,pch = 19, cex = 1,
     type = "n", xlab = "x1", ylab = "x2", xlim = c(0,1.1), ylim = c(0,43)\mathcal{L}points(trueOutliers,lwd=2,cex=1,pch=4)
points(Yclean,col=1,lwd=1.5,pch=21, bg=4, cex=1)
```
<span id="page-4-0"></span>quad\_disc *quad\_disc*

#### Description

Computes the quadratic discriminant of each mixture component,

#### Usage

quad\_disc(Y, theta.alpha, theta.mu, theta.sigma)

#### Arguments

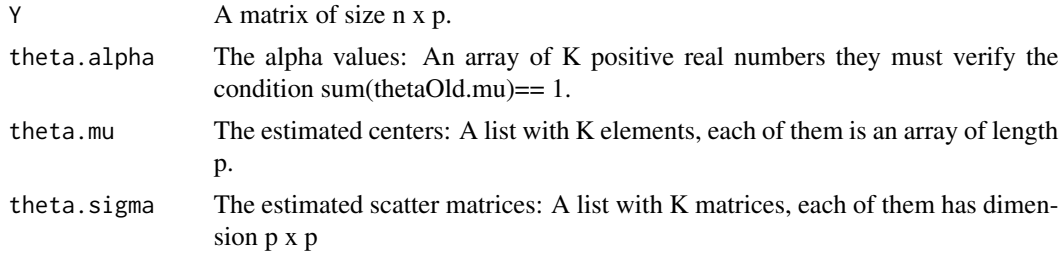

#### Value

A n x K matrix, where each row has the values of the quadratic discriminant with regarding to the  $j$ -th mixture component,  $j = 1,...,K$ 

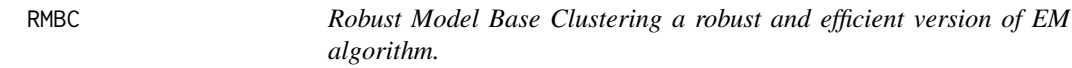

#### Description

Robust Model Base Clustering a robust and efficient version of EM algorithm.

#### Usage

```
RMBC(Y, K, max_iter = 80, tolerance = 1e-04)
```
#### Arguments

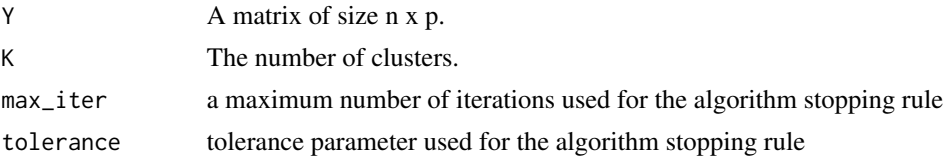

#### Value

A list including the estimated mixture distribution parameters and cluster-label for the observations

- alpha: K numeric values representing the convex combination coefficients.
- mu: a list of length K with the location initial estimators.
- sigma: a list of length K with the location scatter matrix estimators.
- nonoutliers: an array of indices that contains the estimated nonoutliers observations
- outliers: an array of indices that contains the estimated outliers observations
- cluster: A vector of integers (from 0:k) indicating the cluster to which each point is allocated. 0 label corresponds to outliers
- cluster\_without\_outliers: A vector of integers (from 1:k) indicating the cluster to which each point is allocated. Note: Outliers are assigned to the cluster that maximizes the belonging probability. To recognize the outliers the field outliers should be used

#### Examples

```
# Generate Sintetic data (three normal cluster in two dimension)
# clusters have different shapes and orentation.
# The data is contaminated uniformly (level 20%).
################################################
#### Start data generating process ############
##############################################
# generates base clusters
Z1 \leq C(rnorm(50,0),rnorm(50,0),rnorm(50,0))
Z2 <- rnorm(150);
X \leftarrow \text{matrix}(\emptyset, \text{ncol=2}, \text{nrow=150});X[,1]=Z1;X[,2]=Z2
true.cluster= c(rep(1,50),rep(2,50),rep(3,50))
# rotate, expand and translate base clusters
theta=pi/3;
aux1=matrix(c(cos(theta),-sin(theta),sin(theta),cos(theta)),nrow=2)
aux2=sqrt(4)*diag(c(1,1/4))
B=aux1%*%aux2%*%t(aux1)
X[true.cluster==3,]=X[true.cluster==3,]%*%aux2%*%aux1 +
matrix(c(15,2), byrow = TRUE, nrow=50, ncol=2)X[true.class = 2,2] = X[true.class = -2,2]*4X[true.classter==1,2] = X[true.classter==1,2]*0.1X[true.class = 1, ] = X[true.class = 1, ] +matrix(c(-15,-1),byrow = TRUE,now=50,ncol=2)### Generate 30 sintetic outliers (contamination level 20%)
outliers=sample(1:150,30)
X[outliers, ] \leftarrow matrix(runif( 60, 2 * min(X), 2 * max(X) ),
                         ncol = 2, nrow = 30
```
#### <span id="page-6-0"></span>RMBCaux 7

```
###############################################
#### END data generating process ############
#############################################
### APLYING RMBC ALGORITHM
ret = RMBC(Y=X, K=3, max\_iter = 82)cluster = ret$cluster
#############################################
### plotting results ########################
#############################################
oldpar=par(mfrow=c(1,2))
plot(X, main="actual clusters" )
for (j in 1:3){
  points(X[true.cluster==j,],pch=19, col=j+1)
}
points(X[outliers,],pch=19,col=1)
plot(X,main="clusters estimation")
for (j in 1:3){
  points(X[cluster==j,],pch=19, col=j+1)
}
points(X[ret$outliers,],pch=19,col=1)
par(oldpar)
```
RMBCaux *RMBCaux*

#### Description

Robust Model Base Clustering algorithm based on centers, a robust and efficient version of EM algorithm.

#### Usage

```
RMBCaux(
 Y,
 K,
  thetaOld.alpha,
  thetaOld.mu,
  thetaOld.sigma,
 max_iter,
 niterFixedPoint,
  tolerance,
  cutoff = 1 - 0.001)
```
#### <span id="page-7-0"></span>Arguments

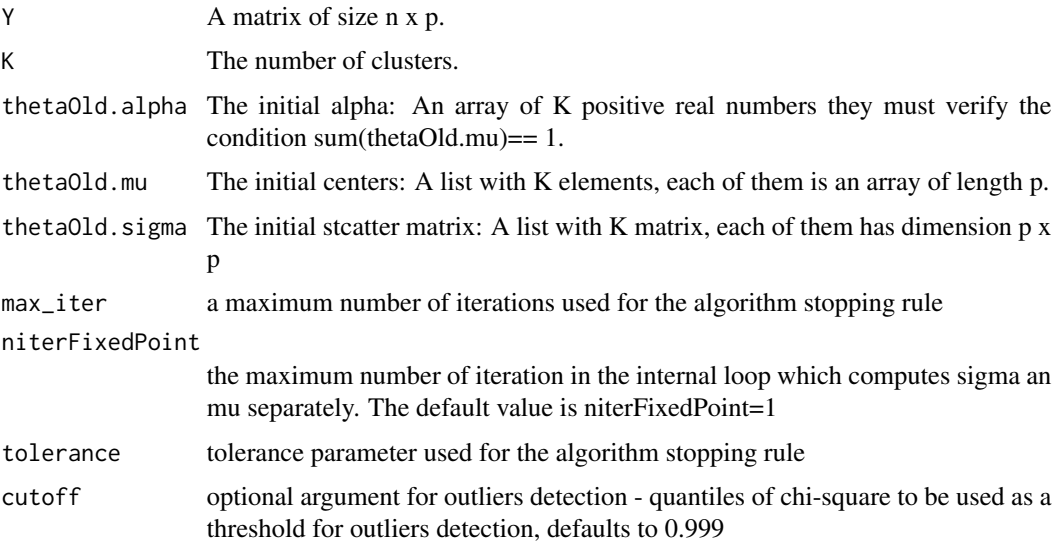

#### Value

A list including the estimated K centers and labels for the observations

- centers: matrix of size K x p, with the estimated K centers.
- cluster: array of size n x 1 integers labels between 1 and K.
- tauPath: sequence of tau scale values at each iterations.
- Wni: numeric array of size n x 1 indicating the weights associated to each observation.
- emptyClusterFlag: a boolean value. True means that in some iteration there were clusters totally empty
- niter: number of iterations until convergence is achived or maximum number of iteration is reached
- didistance of each observation to its assigned cluster-center

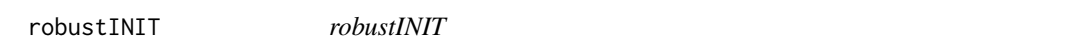

#### Description

Robust Initializer for RMBC algorithm, it depends on the package ktaucenters

#### Usage

 $robustINIT(Y, K, nstart = 10)$ 

#### <span id="page-8-0"></span>sumkl $\,$  9

#### Arguments

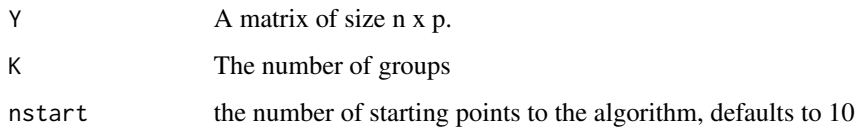

#### Value

A list including the initial parameters of the mixture distribution, namely

- alphaINIT: K numeric values representing the convex combination coefficients.
- muINIT: a list of length K with the location initial estimators.
- sigmaINIT: a list of length K with the scatter matrix estimators.
- indicesINIT: indices with initial clusters

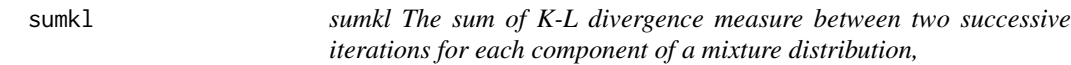

#### Description

sumkl The sum of K-L divergence measure between two successive iterations for each component of a mixture distribution,

### Usage

sumkl(thetaNew.mu, thetaNew.sigma, thetaOld.mu, thetaOld.sigma)

#### Arguments

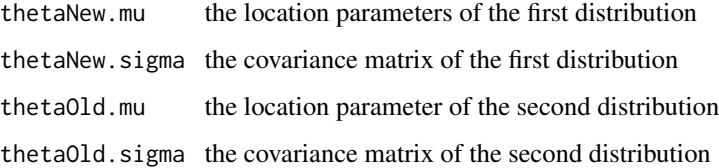

#### Value

the K-L divergence.

<span id="page-9-0"></span>

#### Description

weightedMscale the M scale of an univariate sample (see reference below)

#### Usage

weightedMscale(u,  $b = 0.5$ , weights, c, initialsc = 0)

#### Arguments

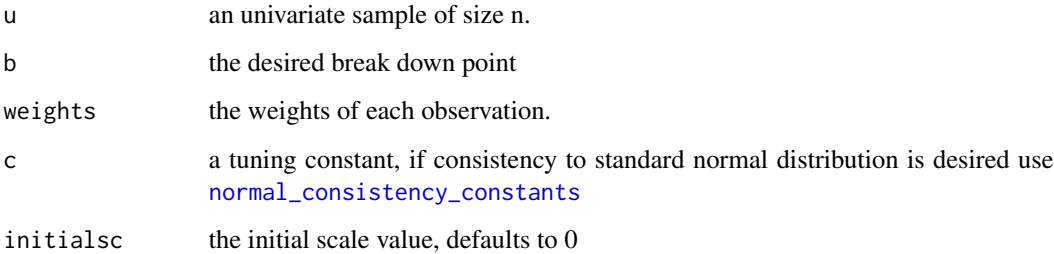

#### Value

the weighted-Mscale value

#### References

Maronna, R. A., Martin, R. D., Yohai, V. J., & Salibián-Barrera, M. (2018). Robust statistics: theory and methods (with R). Wiley.

weightedSestimator *weightedSestimator*

#### Description

Computes the weighted location and scatter matrix estimators of the j-th mixture component , where the weights are calculated in the expectation-step.

#### <span id="page-10-0"></span>weight  $W$  and  $W$  and  $W$  and  $W$  and  $W$  are  $W$  and  $W$  and  $W$  are  $W$  and  $W$  and  $W$  are  $W$  and  $W$  are  $W$  and  $W$  are  $W$  and  $W$  are  $W$  and  $W$  are  $W$  and  $W$  are  $W$  and  $W$  are  $W$  and  $W$  are  $W$  and  $W$  ar

#### Usage

```
weightedSestimator(
  Y,
 mu_init,
  sigma_init,
 max\_iterFP = 1,
 weights,
  fixed_alpha
)
```
#### Arguments

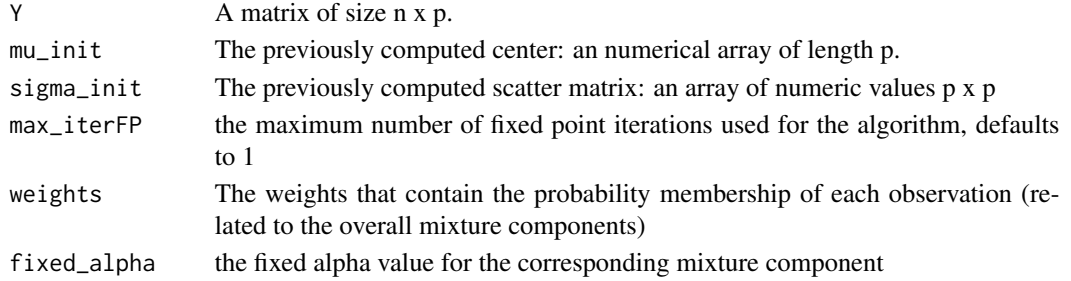

#### Value

A list including the estimated K centers and labels for the observations list(cov=matrixSigma,covAux1=covAux1,mu=muk,s=

- cov:the computed weithted scatter matrix
- mu: the computed weithted center
- s: the weighted scale factor s.

```
weightW weightW
```
#### Description

Weight function ktaucenters

#### Usage

weightW(arg, p)

#### Arguments

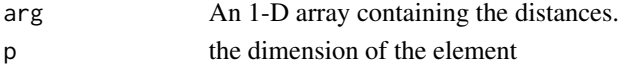

#### Value

an array of the same size of arg with the value of the weights

## <span id="page-11-0"></span>Index

∗ datasets phytoplankton\_acoustic\_data, [3](#page-2-0)

is\_in\_gr, [2](#page-1-0)

klfor2normals, [3](#page-2-0)

normal\_consistency\_constants, *[10](#page-9-0)*

phytoplankton\_acoustic\_data, [3](#page-2-0)

quad\_disc, [5](#page-4-0)

RMBC, [5](#page-4-0) RMBCaux, [7](#page-6-0) robustINIT, [8](#page-7-0)

sumkl, [9](#page-8-0)

weightedMscale, [10](#page-9-0) weightedSestimator, [10](#page-9-0) weightW, [11](#page-10-0)